Министерство образования и науки Российской Федерации Федеральное государственное бюджетное образовательное учреждение высшего образования «Кубанский государственный университет» Факультет географический Кафедра геоинформатики

УТВЕРЖДАЮ Проректор по учебной работе, качеству образования - первый проректор Иванов А.Г. подпись 2016 г. 14 » UNOME

# **РАБОЧАЯ ПРОГРАММА ДИСЦИПЛИНЫ**

# **Б1.Б.06 ИНФОРМАЦИОННЫЕ ТЕХНОЛОГИИ В ОБРАЗОВАНИИ**

Направление подготовки 44.03.05

Квалификация (степень) выпускника: бакалавр Форма обучения: очная

Краснодар 2016

Рабочая программа дисциплины составлена в соответствии с ФГОС ВО по направлению подготовки 44.03.05 «Педагогическое образование», утвержденным приказом Минобрнауки РФ №91 от 9.02.2016 г; профессиональным стандартом по специальности 44.03.05 "Педагог" ((педагогическая деятельность в дошкольном, начальном общем, основном общем, среднем общем образовании) (воспитатель, учитель)), утвержденным приказом Министерства труда и социальной защиты Российской Федерации от «18» октября 2013 г. № 544н

#### **Автор (составитель):**

Комаров Д.А., к.г.н., доцент кафедры геоинформатики географического факультета КубГУ

Drigh

Рабочая программа рассмотрена и утверждена на заседании кафедры геоинформатики географического факультета КубГУ

«16 »  $05\_2016$  г. Протокол № 8\_

Заведующий кафедрой геоинформатики КубГУ,

д-р геогр. наук, профессор  $\alpha$  Погорелов А.В.

Рабочая программа одобрена на заседании учебно-методической комиссии географического факультета КубГУ

«10»  $06 \t 2016$  г. Протокол № 06-16

Председатель УМК

географического факультета КубГУ,

д-р геогр. наук, профессор — Д Погорелов А.В.

#### **Рецензенты:**

Погорелов А. В., заведующий кафедрой геоинформатики КубГУ, д-р геогр. наук, профессор

Комарова А. В., зам.директора по научно-методической работе НОП СОШ «Новатор», учитель географии высшей категории (Краснодар)

# **СОДЕРЖАНИЕ**

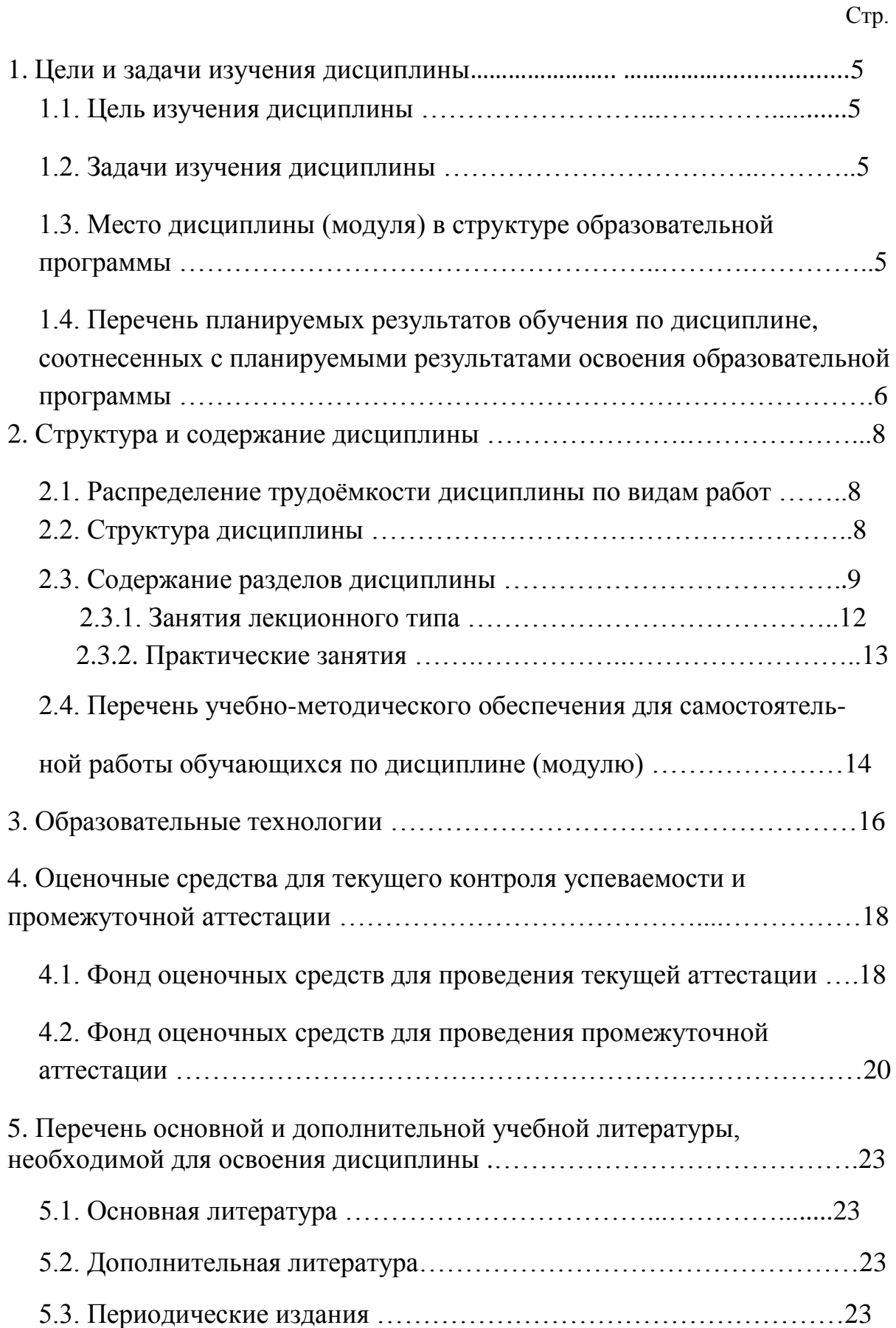

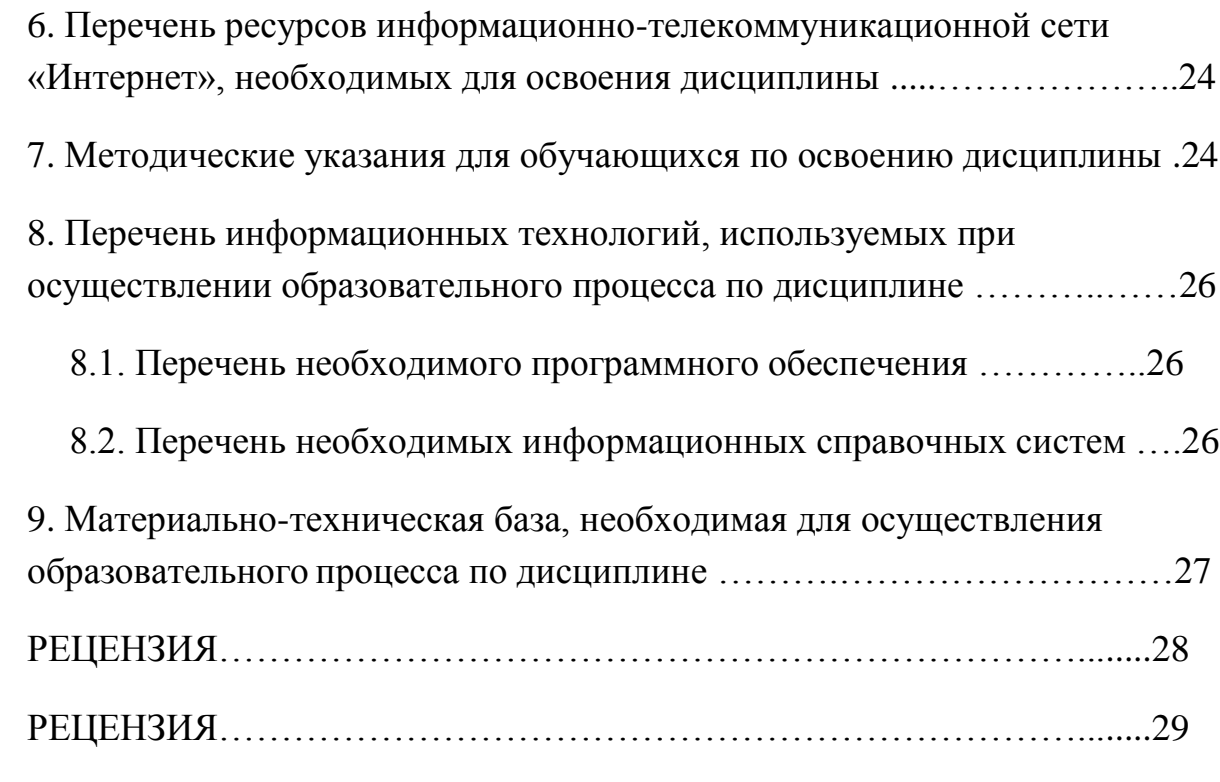

#### **1 Цели и задачи изучения дисциплины**

#### **1.1 Цель изучения дисциплины**

Основная цель курса: обеспечить свободное ориентирование студентов в современных компьютерных технологиях, овладение практическими навыками работы в среде геоинформационных систем и возможностями их применения в географических исследованиях.

#### **1.2 Задачи изучения дисциплины**

1) сформировать системное представление о роли и месте дисциплины в географических исследованиях, о функциях географических информационных систем (ГИС);

2) усвоить основные идеи, принципы и закономерности использования ГИС в географических науках;

3) привить практические и исследовательские навыки при решении географических задач в среде ГИС.

#### **1.3 Место дисциплины в структуре образовательной программы**

Дисциплина занимает одно из важных мест в подготовке специалиста. Успешное освоение дисциплины предполагает наличие у студентов навыков работы на компьютере и владение офисными программами. Курс дает фундаментальные знания и умения в современных информационных технологиях, а также в области геоинформатики. Рассматривает общие вопросы применения геоинформационного метода исследования в современной географии, геоинформационного картографирования в разрезе составления тематических карт, геоинформационного анализа пространственной географической информации.

5

**1.4 Перечень планируемых результатов обучения по дисциплине, соотнесенных с планируемыми результатами освоения образовательной программы**

В процессе овладения дисциплиной обучаемый должен владеть культурой мышления, быть способным к обобщению, анализу, восприятию информации, постановке цели и выбору путей еѐ достижения, уметь логически верно, аргументированно и ясно строить устную и письменную речь. Изучая данную дисциплину, студент должен уметь использовать основы философских знаний для формирования мировоззренческой позиции.

В результате освоения дисциплины студент должен: *Знать:*

- базовую структуру геоинформационной системы;

- основные методы и приемы составления тематических карт;

- суть информационной, картографической и специальной составляющих геоинформационной системы;

- интерфейсы базовых географических информационных систем (ГИС).

*Уметь:*

- разрабатывать структуру географической геоинформационной системы;

- составлять программу и разрабатывать содержание тематической карты по различным исходным источникам данных;

- интерпретировать результаты геоинформационного картографирования и проводить различные исследования по предварительно полученным цифровым картам;

*Владеть:*

- базовыми знаниями в области информатики, геоинформатики и современных геоинформационных технологий;

6

- основными методами, способами и средствами получения, хранения, переработки географической информации, иметь навыки работы с компьютером как средством управления информацией;

- картографическим и геоинформационным методами в географических исследованиях;

- компьютером и современными геоинформационными технологиями для создания тематических карт;

- навыками работы с картографической информацией из различных источников для решения профессиональных задач.

По завершению изучения курса студент должен обладать следующей профессиональной компетенцией: знать основы геоинформационного картографирования, понимать современные проблемы географической науки и использовать геоинформационные представления и навыки в сфере профессиональной деятельности.

Изучение данной учебной дисциплины направлено на формирование у обучающихся следующих компетенций, что отражено в таблице 1.

| $N_2$<br>$\Pi$ . $\Pi$ . | Индекс<br>компет<br>енции | Содержание<br>компетенции (или её<br>части)                                                                                                    | В результате изучения учебной дисциплины<br>обучающиеся должны  |                          |                                                                                                    |
|--------------------------|---------------------------|----------------------------------------------------------------------------------------------------|-----------------------------------------------------------------|--------------------------|----------------------------------------------------------------------------------------------------|
|                          |                           |                                                                                                    | знать                                                           | уметь                    | владеть                                                                                                    |
| 1.                       | $OK-3$                    | способностью<br>использовать<br>естественнонаучные<br>математические<br>И<br>ДЛЯ<br>знания<br>ориентирования<br>B<br>современном<br>информационном<br>пространстве | интерфейсы<br>базовых<br>геоинформаци<br>онных систем<br>(THC), | работать в среде<br>ГИС; | базовыми<br>знаниями в<br>области<br>информатики,<br>геоинформат<br>ики и<br>современных<br>геоинформац<br><b>ИОННЫХ</b><br>технологий; |

Таблица 1

## **2. Структура и содержание дисциплины**

## **2.1 Распределение трудоѐмкости дисциплины по видам работ**

Общая трудоѐмкость дисциплины составляет 144 часа, их распределение по видам работ представлено в таблице *2.* Таблица 2

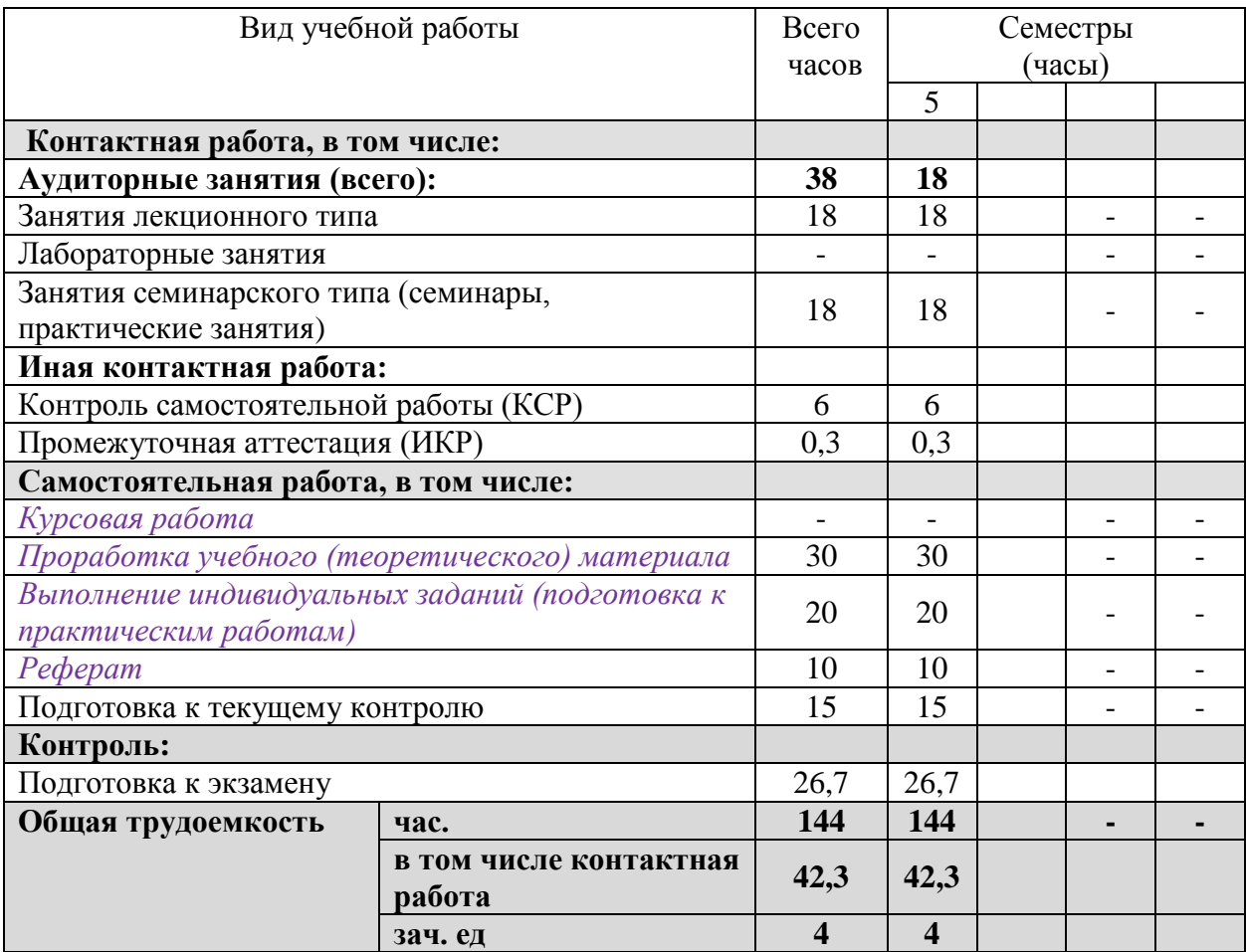

## **2.2 Структура дисциплины:**

Распределение видов учебной работы и их трудоемкости по разделам дисциплины, изучаемым в 3 семестре, приведено в таблице 3.

Таблица 3

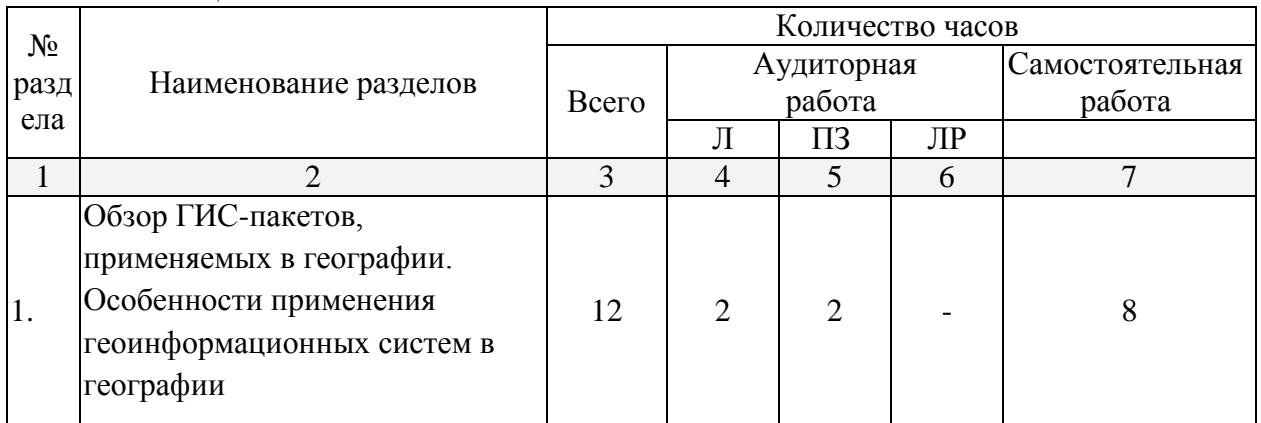

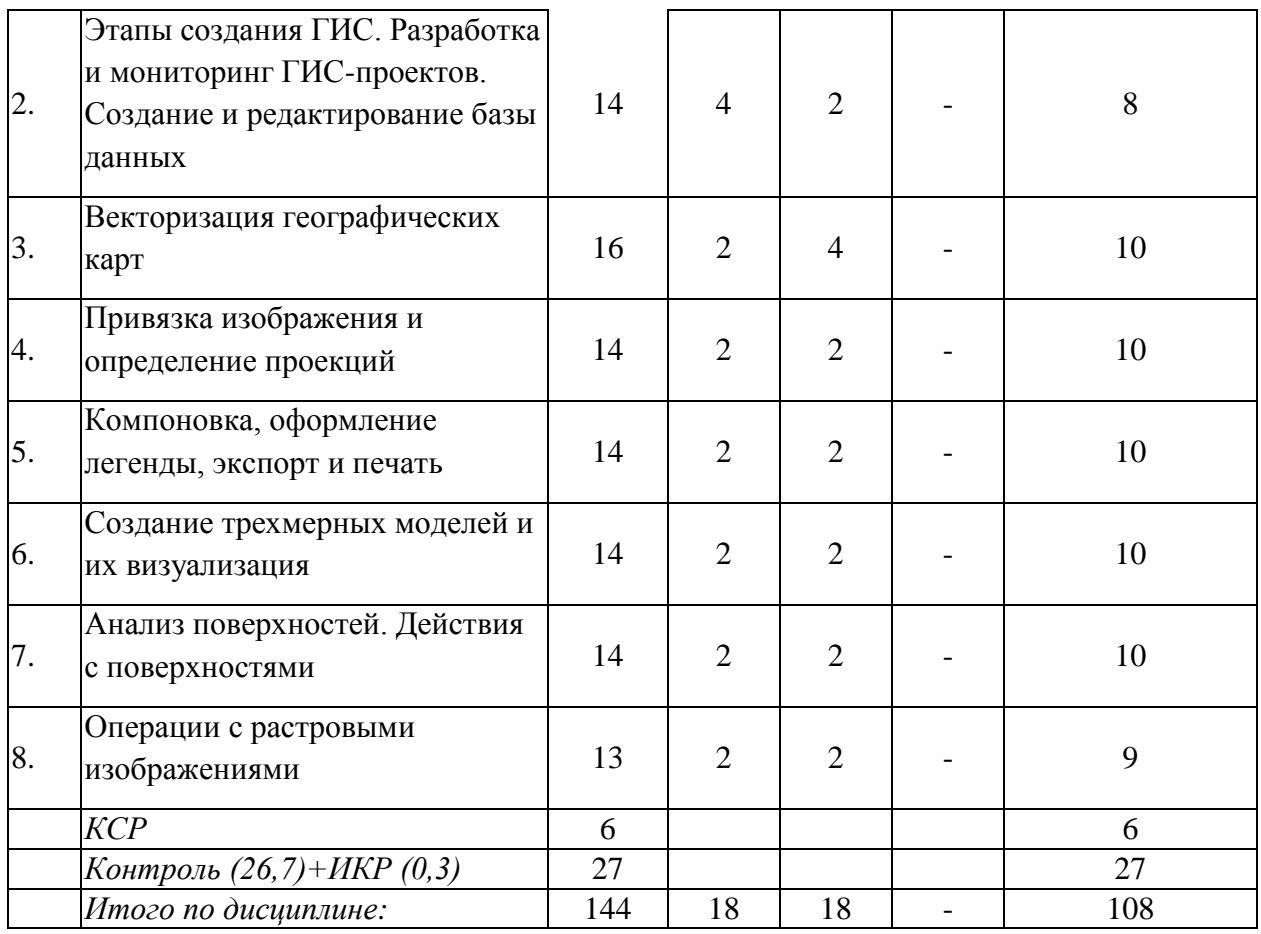

2.3 Содержание разделов дисциплины<br>Содержание разделов дисциплины приведено в таблице 4.

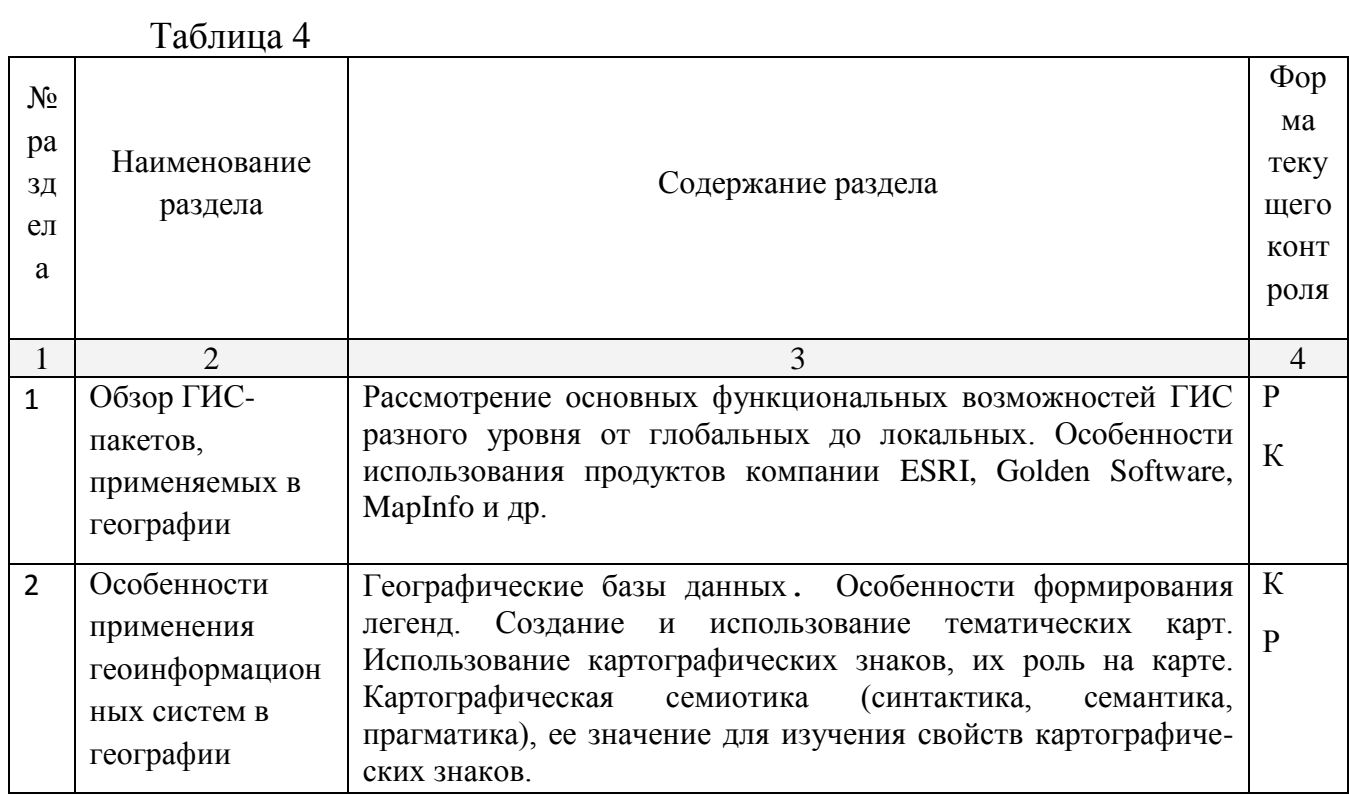

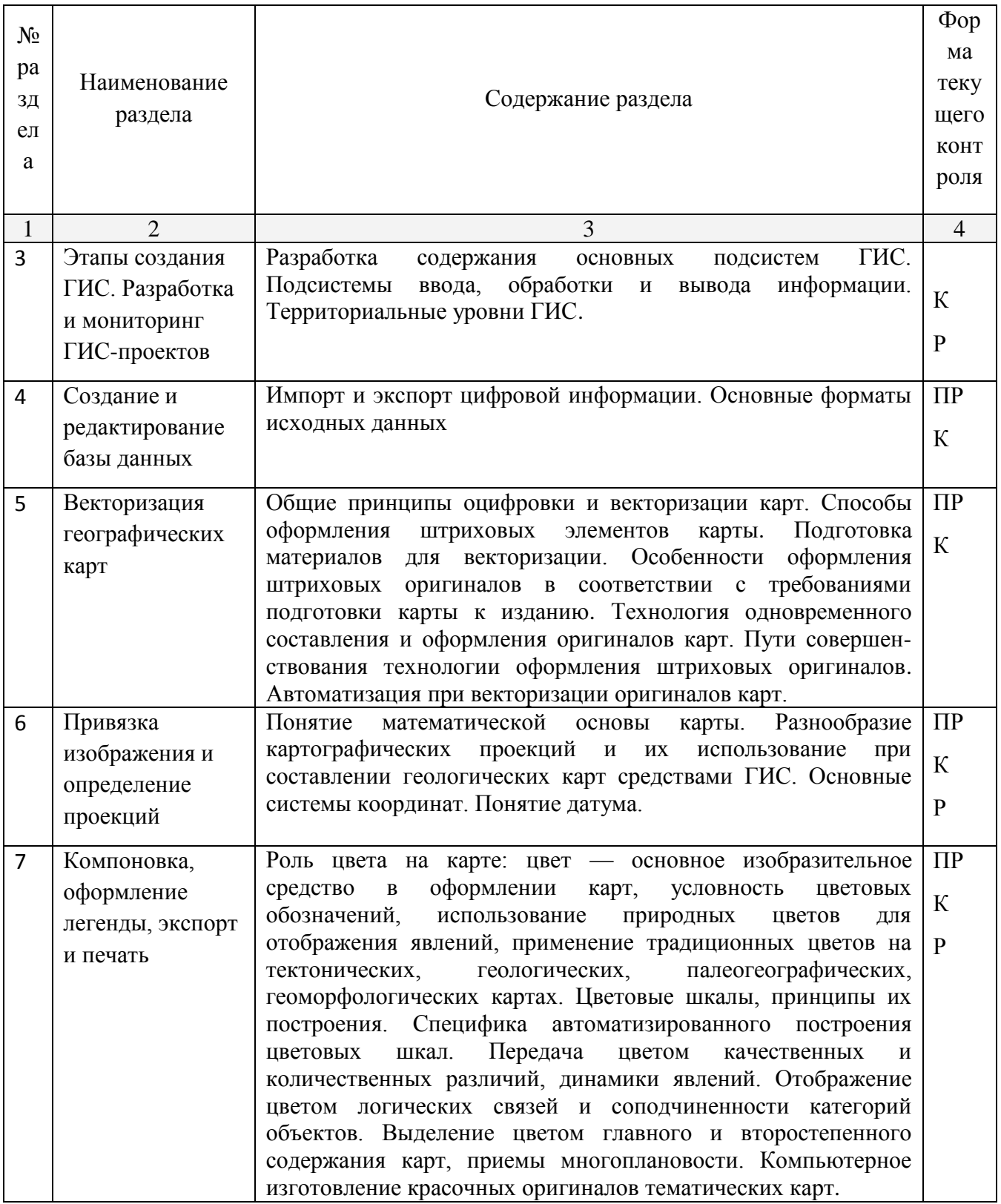

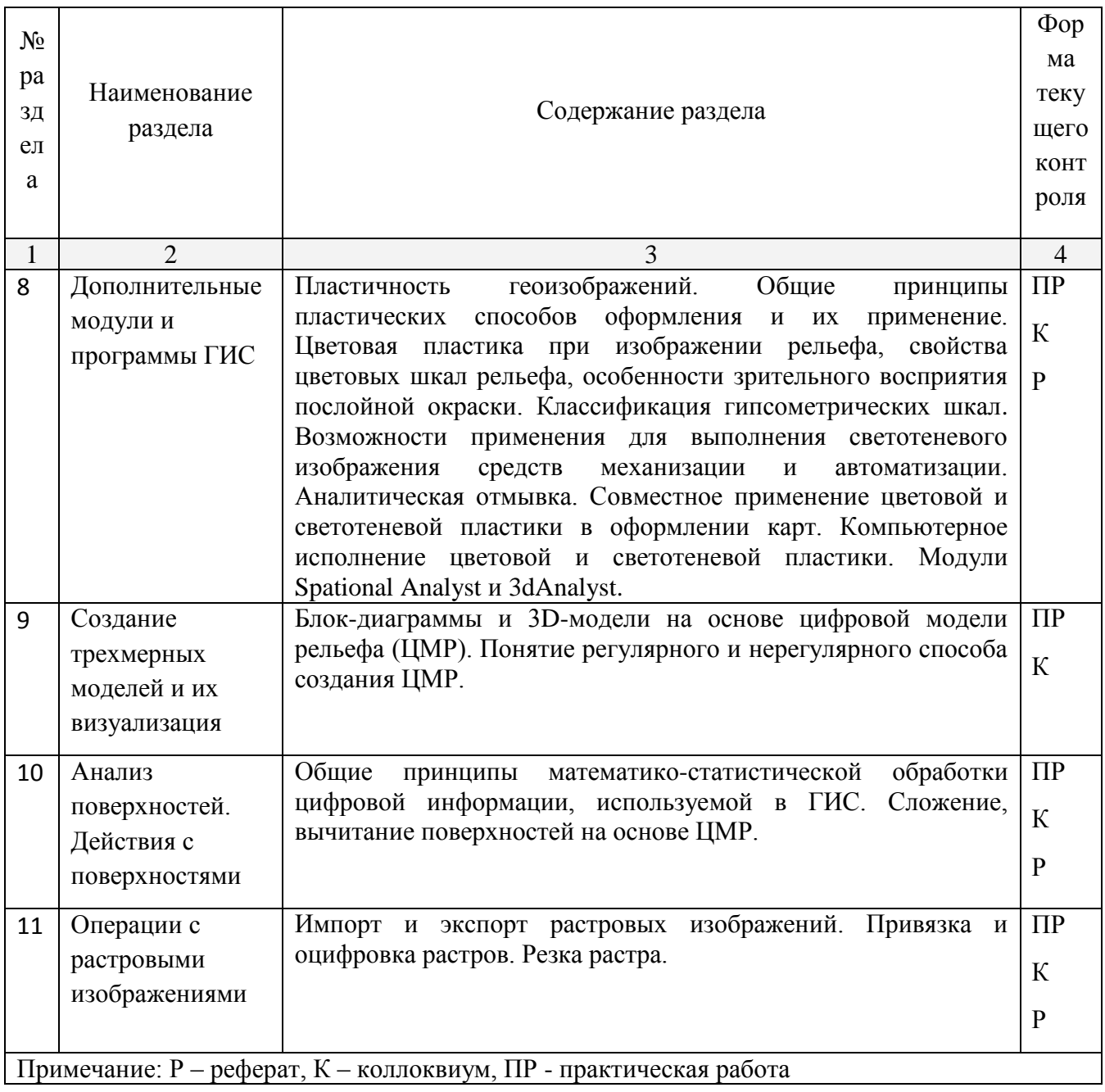

# **2.3.1 Занятия лекционного типа**

Тематика и суть занятий лекционного типа представлены в таблице 5 Таблица 5

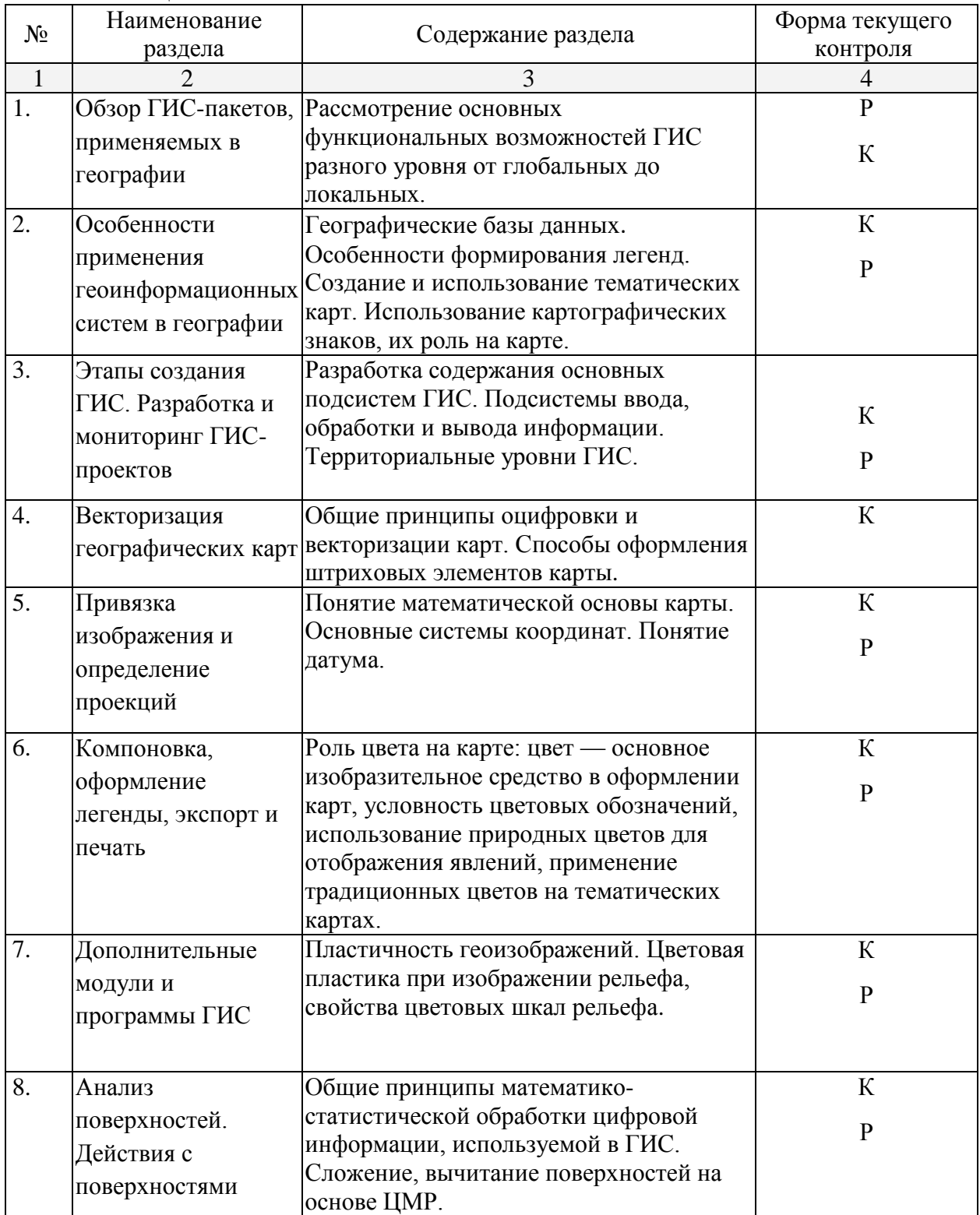

## **2.3.2 Практические занятия**

Тематика практических занятий, их основная идея отражены в табл. 6. Таблица 6

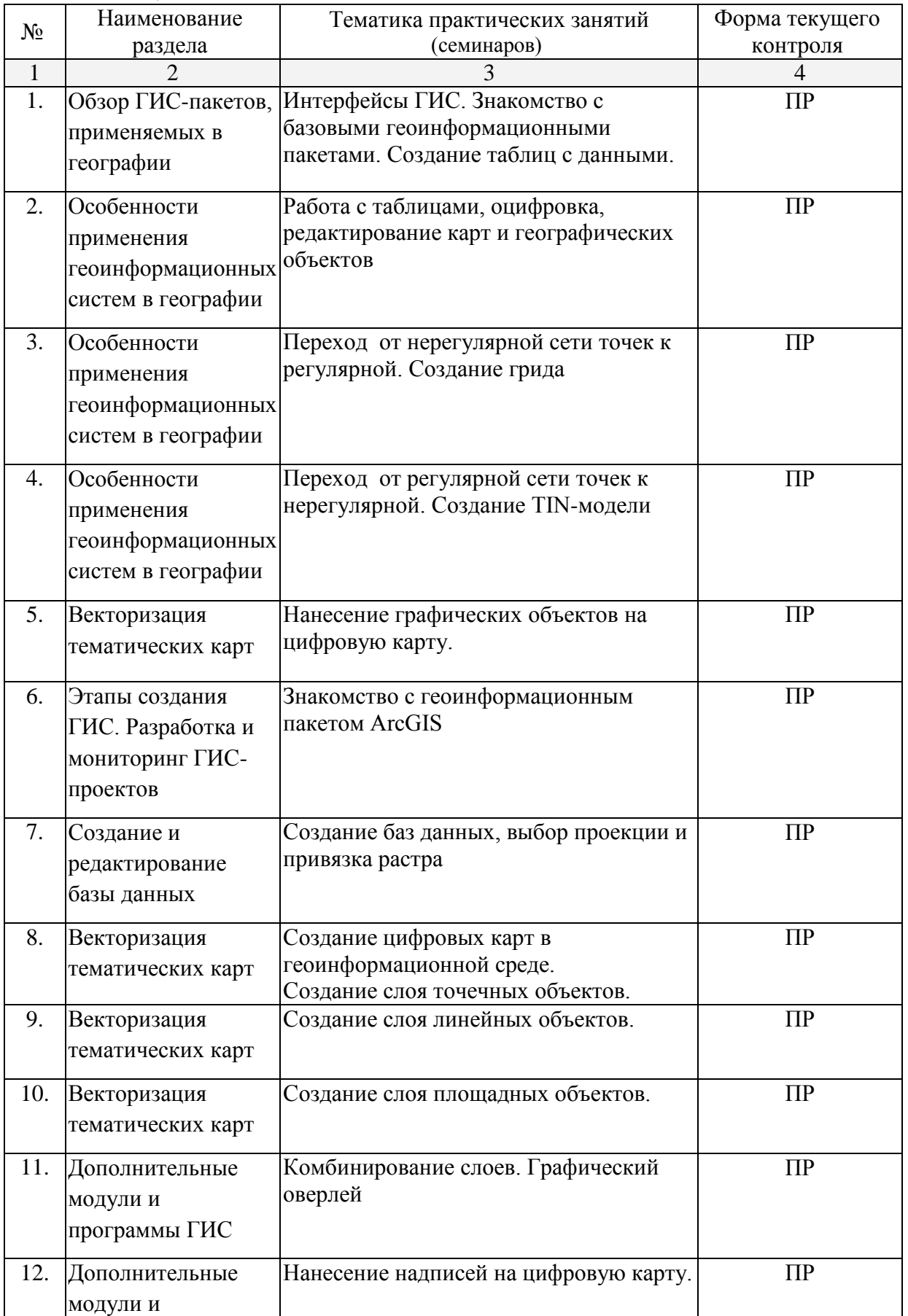

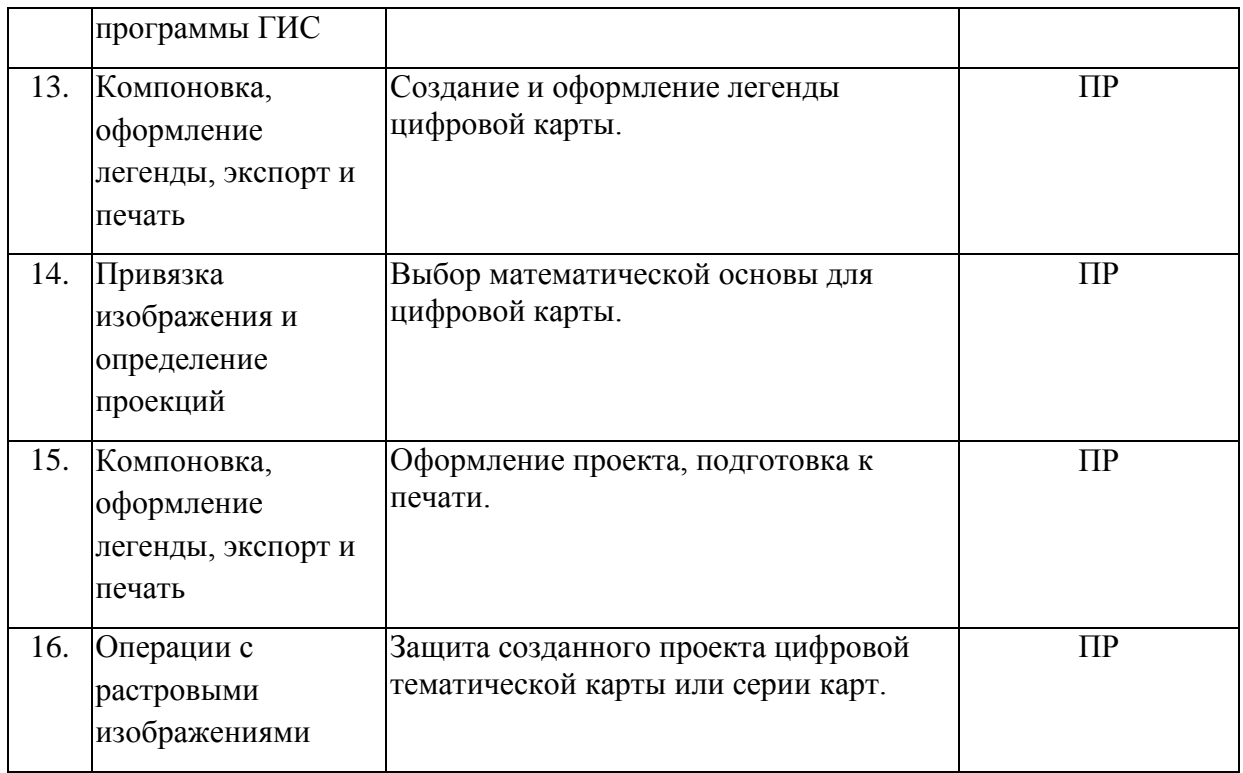

#### **2.4 Перечень учебно-методического обеспечения для самостоятельной работы обучающихся по дисциплине**

Перечень учебно-методического обеспечения для самостоятельной работы, студентов, обучающихся по дисциплине «Информационные технологии в образовании», приведен в таблице 7.

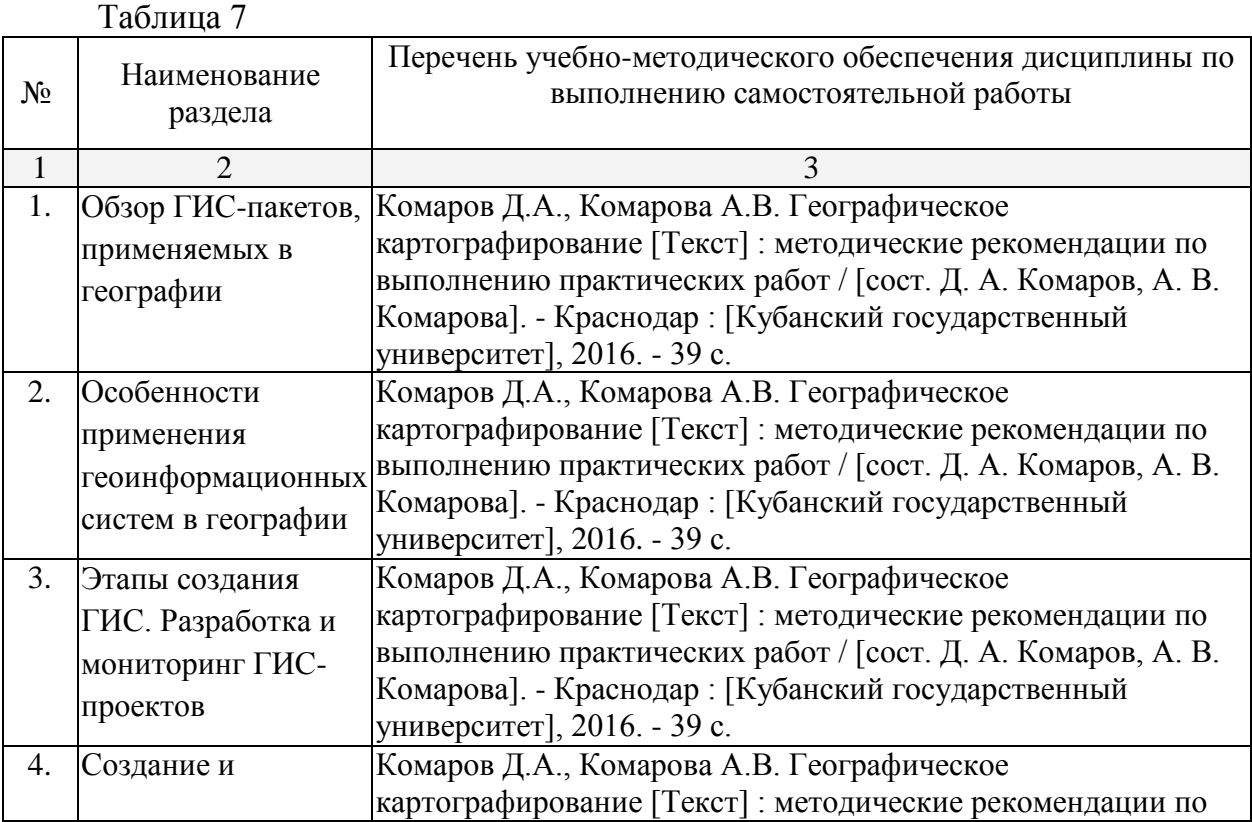

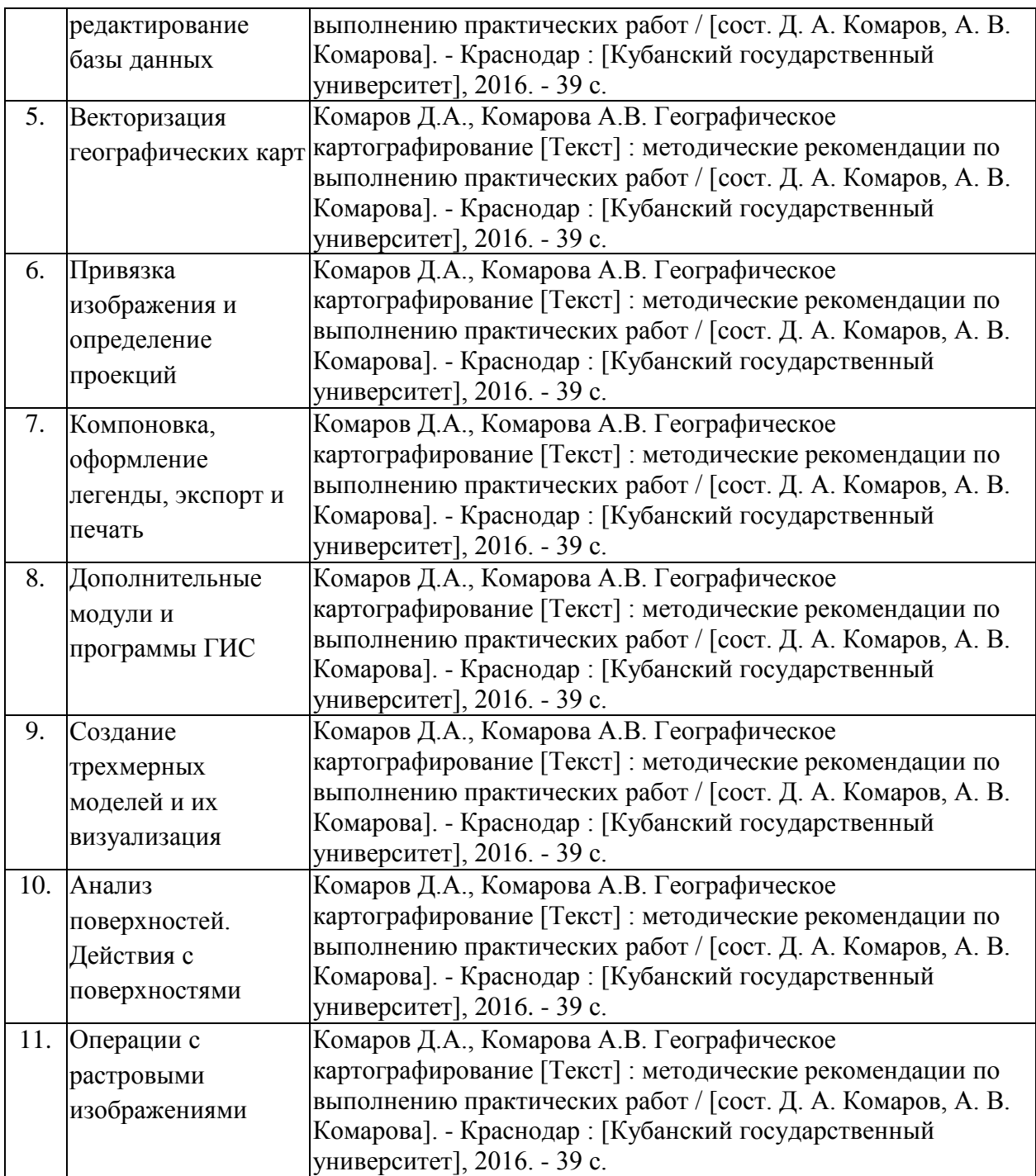

## **3. Образовательные технологии**

Содержание и существо предмета для оптимального усвоения предполагают активное использование в процессе обучения интерактивных технологий, в том числе:

1. Интерактивные лекции.

2. Интерактивные практические занятия.

3. Разбор и обсуждение конкретных ситуаций в рамках практических занятий.

Удельный вес занятий, проводимых в активных и интерактивных формах, в целом в учебном процессе составляет более 62 % аудиторных занятий, а именно 28 часов, что отражено в таблице 8.

Таблица 8

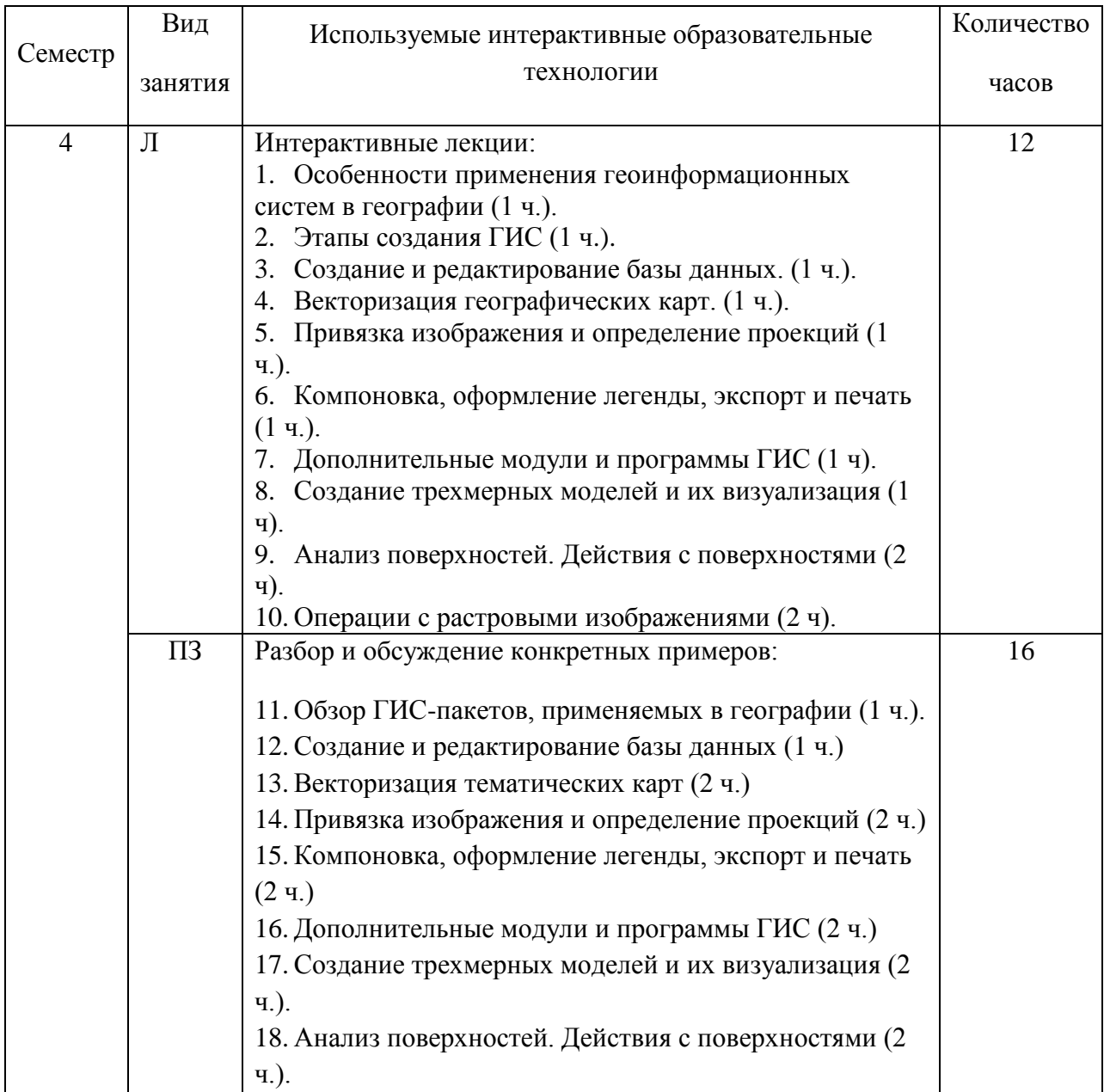

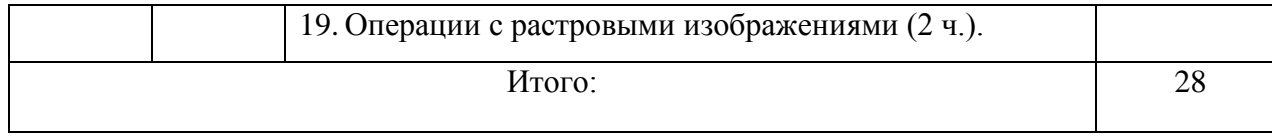

#### **4. Оценочные средства для текущего контроля успеваемости и промежуточной аттестации**

#### **4.1 Фонд оценочных средств для проведения текущей аттестации Примерная тематика рефератов**

- 1. Особенности создания баз данных в географических науках.
- 2. Проблема оптимизации представления пространственных данных в среде ГИС.
- 3. Моделирование географических систем.
- 4. Модели структуры, взаимосвязей и динамики географических явлений.
- 5. Сложные математико-картографические модели.
- 6. Современные методы визуализации пространственных данных.
- 7. Серии компьютерных карт как модели геосистем.
- 8. Атласные информационные системы.
- 9. Опыт и перспективы создания мультимедийных географических систем.
- 10.Возможности анимации изображений и географии.
- 11.Интеграция сетевых и ГИС-технологий.
- 12. Полезный и негативный опыт реализации глобальных, международных, национальных, региональных и локальных ГИС-проектов.

#### **Перечень практических заданий**

*Практическое задание 1.* Интерфейсы ГИС. Знакомство с базовыми геоинформационными пакетами. Создание таблиц с данными.

*Практическое задание 2.* Работа с таблицами и оцифровка, карт.

*Практическое задание 3.* Редактирование цифровых карт и географических объектов.

*Практическое задание 4.* Переход от регулярной сети точек к нерегулярной. Создание TIN-модели.

*Практическое задание 5.* Комбинирование слоев. Графический оверлей.

*Практическое задание 6.* Нанесение надписей на цифровую карту.

*Практическое задание 7.* Знакомство с геоинформационными пакетами.

*Практическое задание 8.* Создание баз данных, выбор проекции и привязка растра.

*Практическое задание 9.* Нанесение графических объектов на цифровую карту.

*Практическое задание 10.* Создание цифровых карт в геоинформационной среде. Создание слоя точечных объектов.

*Практическое задание 11.* Создание слоя линейных объектов.

*Практическое задание 12.* Создание слоя площадных объектов.

*Практическое задание 13.* Выбор математической основы для цифровой карты.

*Практическое задание 14.* Создание и оформление легенды цифровой карты.

*Практическое задание 15.* Оформление проекта, подготовка к печати.

*Практическое задание 16.* Защита созданного проекта цифровой

тематической карты или серии карт.

#### **Примерные вопросы для устного опроса**

- 1. В чем отличия между данными, информацией и знаниями?
- 2. Что такое базы данных и системы управления базами данных?
- 3. Как классифицируют геоинформационные системы (ГИС)?
- 4. Что такое «модели данных»?

5. В чем заключаются особенности растрового, векторного и комбинированного представления данных?

6. Что включается в понятие «Анализ данных и моделирование»?

- 7. Какова роль моделирования в среде ГИС?
- 8. Каковы методы и средства визуализации данных?

9. В чем заключаются особенности создания компьютерных и электронных карт и атласов?

10.Как отображается динамика географических объектов?

11.В чем заключается роль сетевых технологий и Интернет для геоинформатики?

12.Каковы основные этапы проектирования ГИС?

13.Особенности создания глобальных, международных, национальных,

региональных и локальных ГИС-проектов.

14.Каковы перспективы развития геоинформатики?

15.Подготовка растрового изображения к оцифровке

16.Процедура оцифровки растрового изображения. Создание файлов оцифрованных данных

17.Подготовка первичной информации. Работа с электронными таблицами.

Создание таблиц с данными

18.Переход от нерегулярной сети точек (TIN) к регулярной (DEM). Создание регулярной сетки данных – грида

- 19.Создание цифровых карт и работа с ними
- 20.Нанесение графических объектов на основу цифровую карту
- 21.Создание баз данных, выбор проекции и привязка первичной растровой карты
- 22.Оцифровка объектов по растровому изображению в выбранной проекции

23.Создание цифровых карт в программе ArcMap.

24.Работа с таблицами, оцифровка, редактирование карт и геологической нагрузки.

- 25.Расширения Spatial Analyst и 3D Analyst. Различия в анализе данных.
- 26.Свойства 3D сцены. Вертикальный масштаб, освещение.

27.Преобразование двухмерных в 3D объекты.

28.Способы объемного отображения двухмерных объектов в 3D сцене. Свойства 3D темы.

#### **4.2 Фонд оценочных средств для проведения промежуточной аттестации**

## **Примерные контрольные вопросы по итогам освоения дисциплины**

```
(вопросы к экзамену)
```
- 1. Информатика и геоинформатика. Понятие о геоинформационных технологиях. Связь с другими науками.
- 2. Источники и свойства информации. Способы представления информации и ее обработки.
- 3. Классификация ГИС.
- 4. Понятие о географических информационных системах.
- 5. Данные, информация и знания в геоинформатике.
- 6. Структура ГИС.
- 7. Модели данных. Основные понятия. Основные структуры данных.
- 8. Методы и средства визуализации в геоинформатике.
- 9. Место геоинформатики в системе наук.
- 10.Базы данных и их организация.
- 11.Географические информационные системы, их структура.
- 12.Понятие о векторной, растровой и смешанной формах представления пространственных данных.
- 13.Понятие об оверлейных операциях.
- 14.Системы управления базами данных.
- 15.Векторные формы структурирования пространственных данных.
- 16.Растровые формы структурирования пространственных данных
- 17.Определение, структура и свойства ГИС.
- 18.Интернет и геоинформационные технологии.
- 19.Создание цифровых карт и работа с ними. Геоинформационный пакет Surfer
- 20.Работа с таблицами, оцифровка, редактирование карт и географических объектов.
- 21.Интерфейсы ГИС.
- 22.Получение и загрузка растрового изображения
- 23.Определение координатной системы и создание координатной основы для привязки растра.
- 24.Привязка растра.
- 25.Оцифровка привязанной растровой карты.
- 26.Проверка качества оцифровки
- 27.Добавление значений координаты Z в базу данных.
- 28.Создание базы данных для цифровой карты.
- 29.Обработка данных и получение грида.
- 30.Визуализация поверхности с помощью двухмерной графики.
- 31.Визуализация поверхности с помощью трехмерной графики.
- 32.Совмещение разных визуализаций.
- 33.Выделение контуров (границ).
- 34.Создание плана местности в геоинформационной среде.
- 35.Создание географических карт геоинформационными методами.
- 36.Подгрузка растра. Загрузка существующих библиотек.
- 37.Создание слоя линейных объектов на примере сети трубопроводов на территории региона.
- 38.Виды надписей на географических картах.
- 39.Графические приемы анализа карт. Блок-диаграммы. Действия с поверхностями.
- 40.Графические приемы анализа карт. Комплексные профили.
- 41.Графические приемы анализа карт. Розы-диаграммы.
- 42.Графоаналитические приемы анализа карт. Картометрия и морфометрия.
- 43.Использование при обработке данных геоинформационного пакета программ компании Golden Software.
- 44.Использование при обработке данных геоинформационного пакета программ компании ESRI.
- 45.Источники для создания экономико-географических карт.
- 46. Запись статистических данных в таблицу.
- 47.Идентификация объектов. Выделение объектов на карте. Снятие выделения.
- 48.Создание таблицы (4 поля). Создание записей в таблице.
- 49. Запрос к таблице. Сложные запросы. Запросы к запросам.
- 50.Вычисления в таблицах. Калькулятор. Сложение числовых полей. Особенности работы со строковыми полями.
- 51.Сортировка в таблицах. Выделение всех записей, снятие выделения, инверсия выделения.
- 52.Создание диаграмм. Идентификация точки на диаграмме. Настойка диаграмм.
- 53.Создание горячих связей. Горячая связь с текстом.
- 54.Горячая связь с изображением. Возможные типы файлов. Горячая связь с документом проекта.
- 55.Создание компоновки. Добавление вида в компоновку.
- 56.Добавление легенды, таблицы, диаграммы в компоновку.
- 57.Настройка масштаба вида в компоновке. Добавление масштабной линейки, стрелки севера.
- 58. Загрузка и привязка растра. Особенности процесса в разных пакетах.
- 59.Создание слоя линейных объектов. Настройка параметров векторизации для слоя.
- 60.Создание слоя точных объектов. Настройка параметров векторизации для слоя.
- 61.Создание слоя полигональных объектов. Настройка параметров векторизации для слоя.
- 62.Создание структуры данных для различных слоев.
- 63.Ручная векторизация и редакция. Полуавтоматическая векторизация и редакция.
- 64. Заполнение таблиц данных при векторизации (изолинейные поля).
- 65.Проверка топологии. Поиск ошибок и их устранение.
- 66.Объединение и связывание таблиц.
- 67.Установка видимости и редактируемость тем. Порядок рисовки тем в виде.
- 68.Графика во фрейме. Условия редактируемости тем и графики.
- 69.Создание гиперссылок. Типы гиперссылок.
- 70.Экспорт из вида и компоновки. Типы экспортируемых файлов.
- 71.Расширения Spatial Analyst и 3D Analyst. Различия в анализе данных.
- 72.Создание поверхности из темы объектов. Легенда к поверхности.
- 73. 3D сцена. Управляющие элементы.
- 74.Свойства 3D сцены. Вертикальный масштаб, освещение.
- 75.Преобразование двухмерных в 3D объекты.
- 76.Способы объемного отображения двухмерных объектов в 3D сцене. Свойства 3D темы.
- 77.Производные поверхности от трехмерных поверхностей: изолинии, угол склонов (Slope), экспозиция (Aspect), теневой рельеф (Hillshade).
- 78.Площадь и объем трехмерного тела.
- 79.Построение и отображение профиля объемной поверхности.
- 80.Геопроцессинг. Расширения: растворение (dissolve), соединение (merge), обрезка (clip), пересечение (intersect), объединение (join), пространственное объединение (spatial join).

## *Образец экзаменационного билета* КУБАНСКИЙ ГОСУДАРСТВЕННЫЙ УНИВЕРСИТЕТ

## ИНСТИТУТ ГЕОГРАФИИ, ГЕОЛОГИИ, ТУРИЗМА И СЕРВИСА Кафедра геоинформатики

## Экзамен по дисциплине «Информационные технологии в образовании»

#### Билет № 1

- 1. Источники и свойства информации. Способы представления информации и ее обработки.
- 2. Работа с таблицами, оцифровка, редактирование карт и географических объектов.

Зав. кафедрой геоинформатики профессор А.В. Погорелов

## **5. Перечень основной и дополнительной учебной литературы, необходимой для освоения дисциплины**

5.1 Основная литература:

Жуковский О.И. Геоинформационные системы [Электронный ресурс] : учебное пособие / О.И. Жуковский ; Министерство образования и науки Российской Федерации, Томский Государственный Университет Систем Управления и Радиоэлектроники (ТУСУР). - Томск : Эль Контент, 2014. - 130 с. https://biblioclub.ru/index.php?page=book\_red&id=480499&sr=1.

5.2 Дополнительная литература:

1. Комаров Д.А., Комарова А.В. Географическое картографирование [Текст] : методические рекомендации по выполнению практических работ / [сост. Д. А. Комаров, А. В. Комарова]. - Краснодар : [Кубанский государственный университет], 2016. - 39 с.

2. Полонский В.М. Образовательные ресурсы в сети Интернет [Электронный ресурс] / Полонский В. М. - М. : ИНФРА-М, 2016. - 64 с. http://znanium.com/catalog.php?bookinfo=754401.

3. Раклов В.П. Географические информационные системы в тематической картографии [Текст] : учебное пособие для студентов вузов / В. П. Раклов. - [4-е изд.]. - Москва : Академический проект, 2014. - 176 с.

## 5.3 Периодические издания

1. ArcReview. Официальное издание программного обеспечения ArcGIS.

2. Геоматика. Журнал о геоинформатике и дистанционном зондировании Земли. ISSN — 2410-6879.

3. Геоинформатика. Официальное печатное издание ФГУП ВНИИГЕОСИСТЕМ. Журнал о применении геоинформационных технологий в геологии, землепользовании, геоэкологии. ISSN — 1609-364X.

#### **6. Перечень ресурсов информационно-телекоммуникационной сети «Интернет», необходимых для освоения дисциплины**

1. Википедия (свободная энциклопедия). URL: http://www.ru.wikipedia.org

2. Геоинформационный портал ГИС-ассоциации. Межрегиональная общественная организация содействия развитию рынка геоинформационных технологий и услуг. URL:<http://>[www.gisa.ru](http://)

3. Космические снимки большого разрешения с возможностями дешифрирования объектов. URL: [http://www.wikimapia.org.](http://www.wikimapia.org/) Аналогичные сайты. URL: [http://www.maps.google.com](http://www.maps.google.com/) или URL: [http://www.kosmosnimki.ru](http://www.kosmosnimki.ru/)

- 4. Сайт атласов и карт. URL: <http://> atlasrussia.ru
- 5. Картографический сервис. URL: https://maps.google.com/

6. Сайт Федерального комитета по географическим данным. Содержит документацию о стандартах и метаданных. URL:<http://www.fgdc.gov/>

7. Единое окно доступа к образовательным ресурсам. Электронная библиотека. [Электронный ресурс]. URL:<http://window.edu.ru/>

8. Сайт Института мировых ресурсов [Электронный ресурс]. URL: http://earthtrends.wri.org

#### **7. Методические указания для обучающихся по освоению дисциплины**

Главной задачей является развитие навыков самостоятельного достижения и представления студентами своих творческих достижений в рамках изучаемой дисциплины. В процессе подготовки и проведения практических занятий студенты закрепляют полученные ранее теоретические знания, приобретают навыки их практического применения, опыт рациональной организации учебной работы, готовятся к сдаче экзамена.

Поскольку активность студента на практических занятиях является предметом внутрисеместрового контроля, подготовка к таким занятиям требует от студента ответственного отношения. Рекомендуется иметь тетрадь для ведения конспекта, систематически выполнять практические задания, качество которых оценивается преподавателем наряду с другими формами контроля. При подготовке к занятиям студенты в первую очередь должны использовать материал лекций и рекомендуемых информационных ресурсов.

Перед началом занятий студенты получают сводную информацию о формах их проведения и формах контроля знаний. Тогда же студентам предоставляется список тем лекционных и лабораторных заданий, а также тематика рефератов.

Самоконтроль качества подготовки к каждому занятию студенты осуществляют, проверяя свои знания и отвечая на вопросы для самопроверки по соответствующей теме.

Типовой план практических занятий включает следующие ключевые позиции:

- изложение преподавателем темы занятия, его целей и задач;

- выдача материалов к практической работе, необходимые пояснения;

- выполнение задания студентами под контролем преподавателя;

- обсуждение результатов, резюме преподавателя;

-общее подведение итогов занятия преподавателем и выдача задания для самостоятельной работы в целях закрепления полученных знаний и навыков.

Примерный перечень практических работ выглядит следующим образом:

- 1. Знакомство с базовыми геоинформационными пакетами.
- 2. Работа с электронными таблицами. Создание таблиц с данными.
- 3. Переход от нерегулярной сети точек к регулярной. Создание грида.
- 4. Создание цифровых карт и работа с ними.
- 5. Нанесение графических объектов на цифровую карту.
- 6. Знакомство с геоинформационным пакетом ArcGIS.
- 7. Создание баз данных, выбор проекции и привязка растра.
- 8. Создание цифровых карт в программе ArcMaр.
- 9. Работа с таблицами, оцифровка, редактирование карт и географических объектов.

Текущий контроль осуществляется преподавателем в виде проверки и актуализации знаний студентов по соответствующей теме. Итоговый контроль осуществляется преподавателем посредством проверки качества и полноты выполнения серии практических работ. Экзамен является формой итоговой оценки качества освоения студентом образовательной программы по дисциплине. По результатам экзамена студенту выставляется оценка «отлично», «хорошо», «удовлетворительно» или «неудовлетворительно».

Оценка **«отлично»** ставится студенту, ответ которого содержит глубокое знание материала курса, знание концептуально-понятийного аппарата всего курса, знание литературы по курсу.

Оценка **«хорошо»** ставится студенту, ответ которого демонстрирует знания материала по программе, содержит в целом правильное, но не всегда точное и аргументированное изложение материала.

Оценка **«удовлетворительно»** ставится студенту, ответ которого содержит поверхностные знания важнейших разделов программы и содержания лекционного курса, не точен и имеются затруднения с использованием научно-понятийного аппарата и терминологии курса.

Оценка **«неудовлетворительно»** ставится студенту, имеющему существенные пробелы в знании основного материала по программе, допустившему принципиальные ошибки при изложении материала, не давшему ответа на вопросы билета, а также тем студентам, объем практических работ которых выполнен менее чем на 25%, либо отсутствует полностью.

#### **8. Перечень информационных технологий, используемых при осуществлении образовательного процесса по дисциплине**

#### **8.1 Перечень необходимого программного обеспечения**

- 1. MS Office (Word, Excel, PowerPoint)
- 2. ГИС с открытым кодом

## **8.2 Перечень необходимых информационных справочных систем**

Рекомендуемые информационные справочные системы:

1. Информационно-справочная система онлайн доступа к полному собранию технических нормативно-правовых актов РФ. – [http://gostrf.com/norma\\_data/11/11303/](http://gostrf.com/norma_data/11/11303/)

2. Информационно-справочная система Федерального агентства геодезии и картографии. – <http://docs.cntd.ru/document/901988304>

Кроме того, могут быть рекомендованы информационно-справочные системы, представленные в таблице 9.

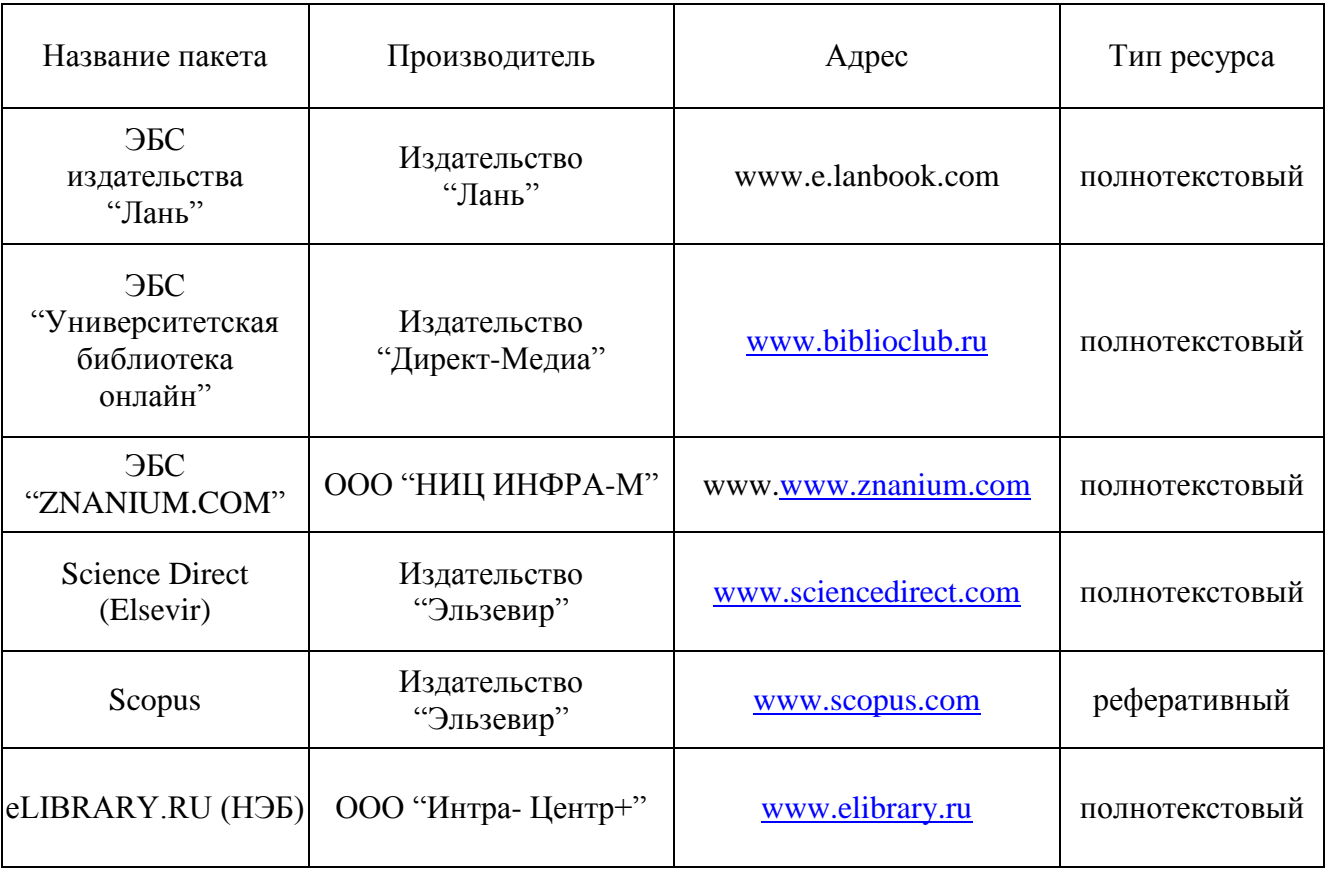

Таблина 9

#### **9. Материально-техническая база, необходимая для осуществления образовательного процесса по дисциплине**

1. Учебная аудитория с мультимедийным проектором для проведения лекционных и лабораторных занятий.

2. Компьютерный класс с 12 компьютерами, организованными в локальную сеть.

3. Выделенный компьютер, функционирующий в режиме сервера баз данных и сервера приложений.

4. Учебные ГИС-пакеты.

5. Учебный фонд цифровых карт, спутниковых снимков и других материалов дистанционного зондирования.

В целях оптимального материально-технического обеспечения дисциплины «Информационные технологии в образовании» рекомендуется использовать комплекты карт, атласы, космо- и аэроснимки. Также в учебном процессе должны быть задействованы компьютерный класс – специализированная аудитория с ПК и проекционным оборудованием для демонстрации презентаций, научная библиотека КубГУ. В процессе самостоятельной работы студенты при выполнении практических работ могут использовать карты различных территорий, физикогеографическую карту России (1 : 4 000 000), атласы мира и России, аэро- и космоснимки, демонстрационные компакт-диски компьютерных карт и атласов, настольные компьютеры для обработки цифровых картографических данных, картографическое программное обеспечение.

#### **РЕЦЕНЗИЯ**

на рабочую учебную программу дисциплины «Информационные технологии в образовании» по направлению подготовки 44.03.05 - Педагогическое образование Квалификация (степень) выпускника - учитель географии Форма обучения - очная Комарова Д.А., к.г.н. доцента кафедры геоинформатики,

ФГБОУ ВО «Кубанский государственный университет»

Рабочая программа дисциплины составлена в соответствии с Федеральным государственным образовательным стандартом высшего образования (ФГОС ВО) по направлению ПОДГОТОВКИ 44.03.05 «Педагогическое образование», утвержденным приказом Минобрнауки РФ №91 от 9.02.2016 г; профессиональным стандартом по специальности 44.03.05 "Педагог" ((педагогическая деятельность в дошкольном, начальном общем, основном общем, среднем общем образовании) (воспитатель, учитель)), утвержденным приказом Министерства труда и социальной защиты Российской Федерации от «18» октября 2013 г. № 544н. Рецензируемая программа включает краткое содержание учебной дисциплины, распределенное по неделям семестра, а также перечень компетенций, формируемых в результате освоения дисциплины. Объем программы 25 страниц.

Содержание учебной дисциплины включает 11 разделов, изучаемых в течение семестра. В рамках изучения данного курса рассматриваются общие вопросы применения геоинформационного метода  $\mathbf{B}$ современных географических исследованиях; использования геоинформационного картографирования в составлении тематических карт, геоинформационного анализа пространственной географической информации.

Приведена подробная структура преподавания. Автором программы разработаны задания для практических работ и самостоятельной работы студентов. Наряду с этим автор практикует такие формы работы как рефераты, устные опросы, коллоквиумы. Данный подход, несомненно, способствует качественному усвоению учебного материала.

В программе приведены примерные темы рефератов, тематика практических работ, перечень вопросов к зачету.

В связи с отмеченным выше, данная рабочая программа рекомендуется рецензентом к использованию в учебном процессе.

Заведующий кафедрой геоинформатики КубГУ, д-р геогр. наук, профессор

А.В. Погорелов

#### **РЕЦЕНЗИЯ**

на рабочую учебную программу дисциплины «Информационные технологии в образовании» по направлению подготовки 44.03.05 - Педагогическое образование Квалификация (степень) выпускника - учитель географии Форма обучения - очная Комарова Д.А., к.г.н. доцента кафедры геоинформатики,

ФГБОУ ВО «Кубанский государственный университет»

Рабочая программа дисциплины составлена в соответствии с Федеральным государственным образовательным стандартом высшего образования  $(\Phi \Gamma \text{OC})$ ВО) по направлению подготовки 44.03.05 «Педагогическое образование», утвержденным приказом Минобрнауки РФ №91 от 9.02.2016 г; профессиональным стандартом по специальности 44.03.05 "Педагог" ((педагогическая деятельность в дошкольном, начальном общем, основном общем, среднем общем образовании) (воспитатель, учитель)), утвержденным приказом Министерства труда и социальной защиты Российской Федерации от «18» октября 2013 г. № 544н. Рецензируемая программа включает перечень компетенций, формируемых в результате освоения дисциплины. Общий объем рабочей программы дисциплины 25 страниц.

Курс дает фундаментальные знания и умения в области современных информационных технологий. Рассматривает общие вопросы применения геоинформационного метода исследования в современной географии, геоинформационного анализа пространственной информации.

Благодаря изучению данного курса студенты учатся владеть основными методами, способами и средствами получения, хранения, переработки информации, получают навыки работы с компьютером как средством управления информацией.

Подробно расписана структура преподавания. Изучение курса базируется как на лекционном материале, так и на практической и самостоятельной работе студентов. Материалы для самостоятельной работы, а также темы практических работ содержатся в настоящей программе. Также имеют место формы текущего контроля успеваемости студентов, такие как устные опросы, рефераты и т.д. Рецензируемая программа также включает вопросы к зачету. Анализ данной учебной программы позволяет заключить, что она выполнена в соответствии с ФГОС и может быть рекомендована для использования в учебном процессе.

Зам.директора по научно-методической работе НОП СОШ «Новатор» (г. Красно Дар) НОВАТОР» учитель географии высшей категории

А.В. Комарова